## **Overview**

In the main CorporateTube Administration area, you can see an overview of all CorporateTubes that have been created for your organization.

Select the name of a CorporateTube from the left-hand menu to access its configuration.

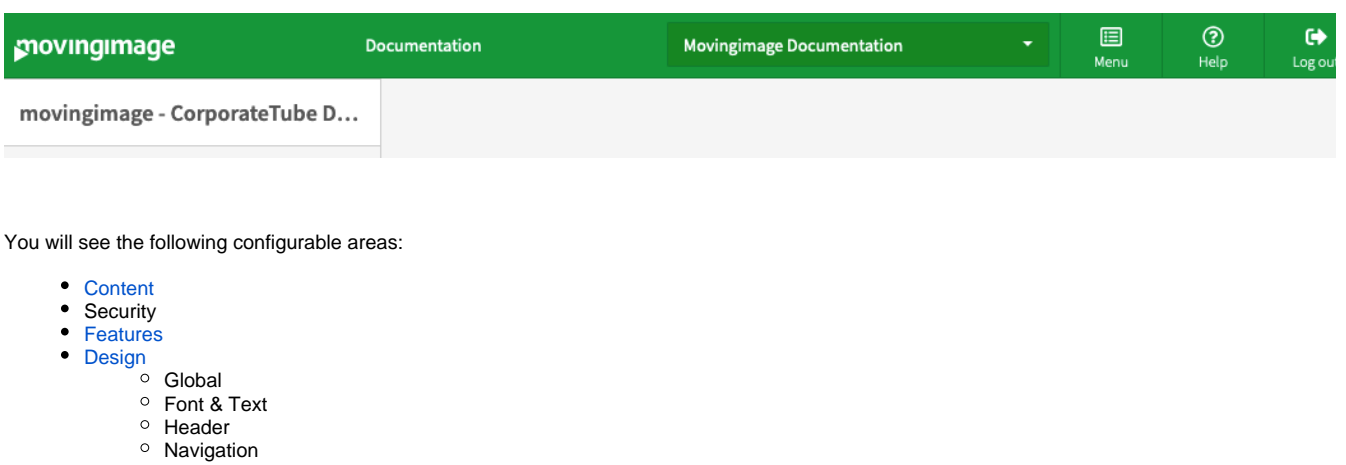

- Content Area
- Footer
- Miscellaneous

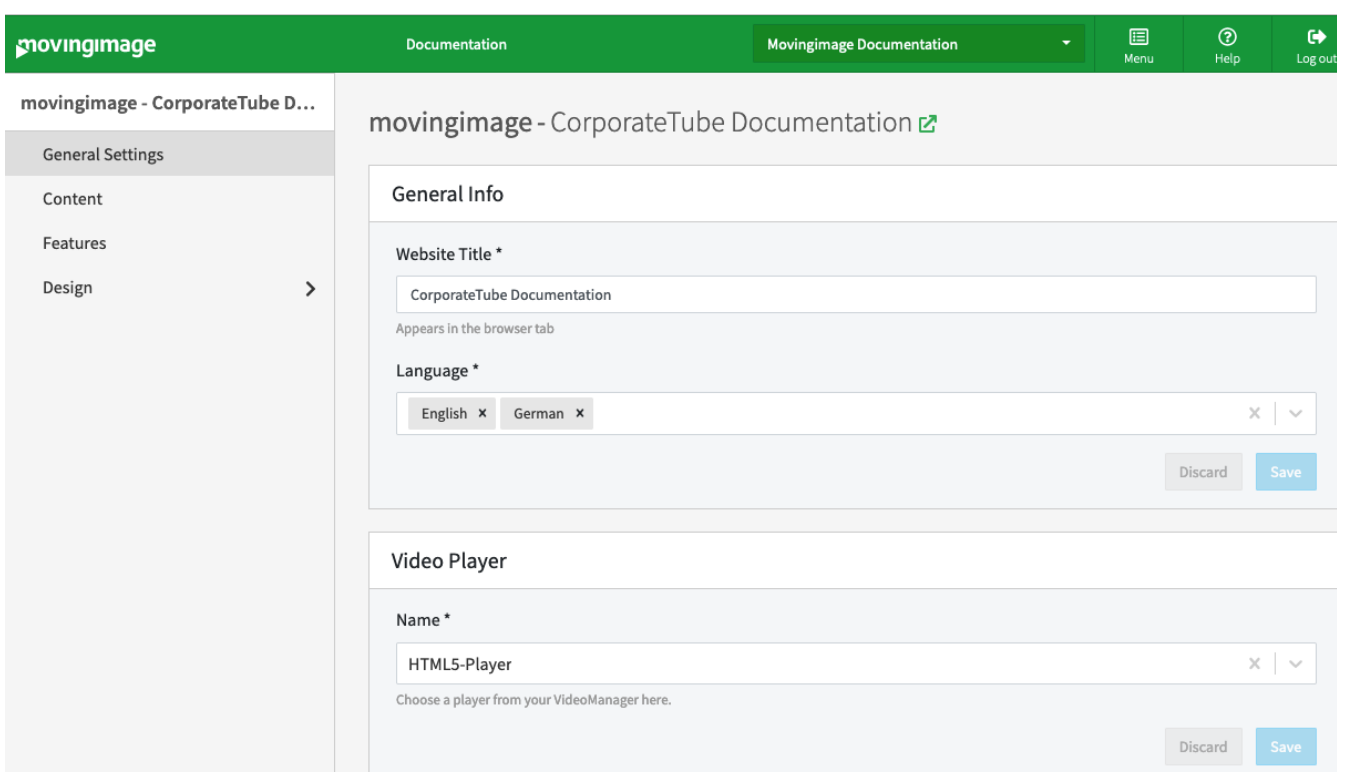